## Typical Consenting Respondent Experience Flowchart

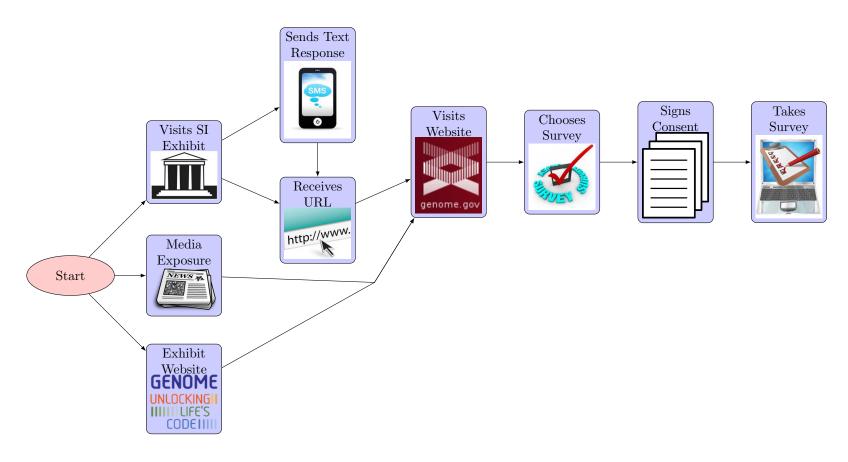